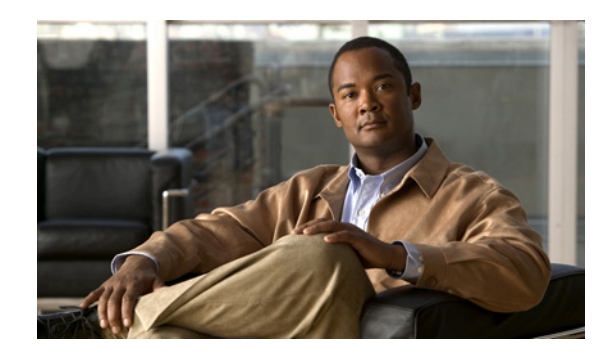

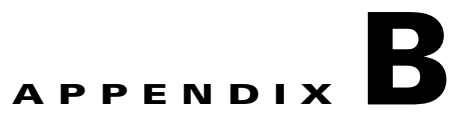

## **Installation Worksheet**

During the installation of Cisco Broadband Access Center (Cisco BAC), you are prompted for configuration information. [Table B-1](#page-0-0) is a worksheet that you can use to record the information specific to your installation.

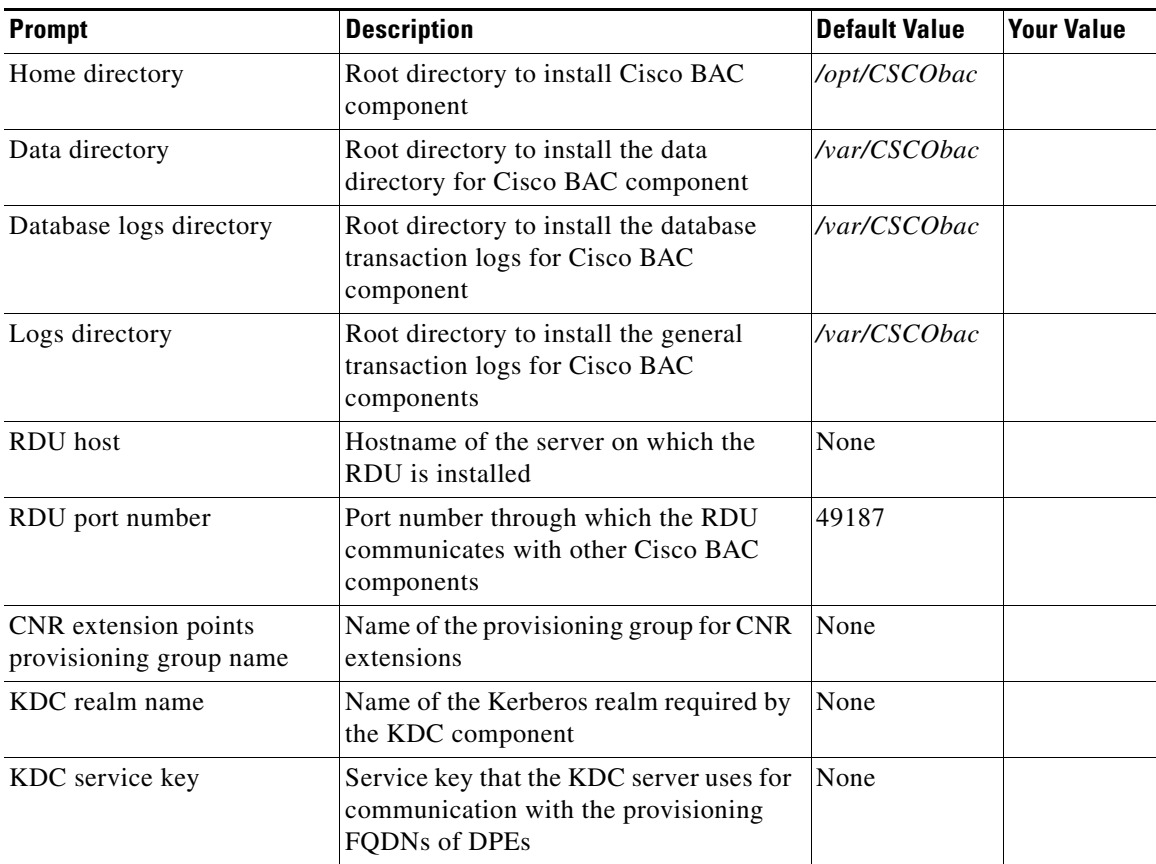

## <span id="page-0-0"></span>*Table B-1 Cisco BAC Installation Parameters*

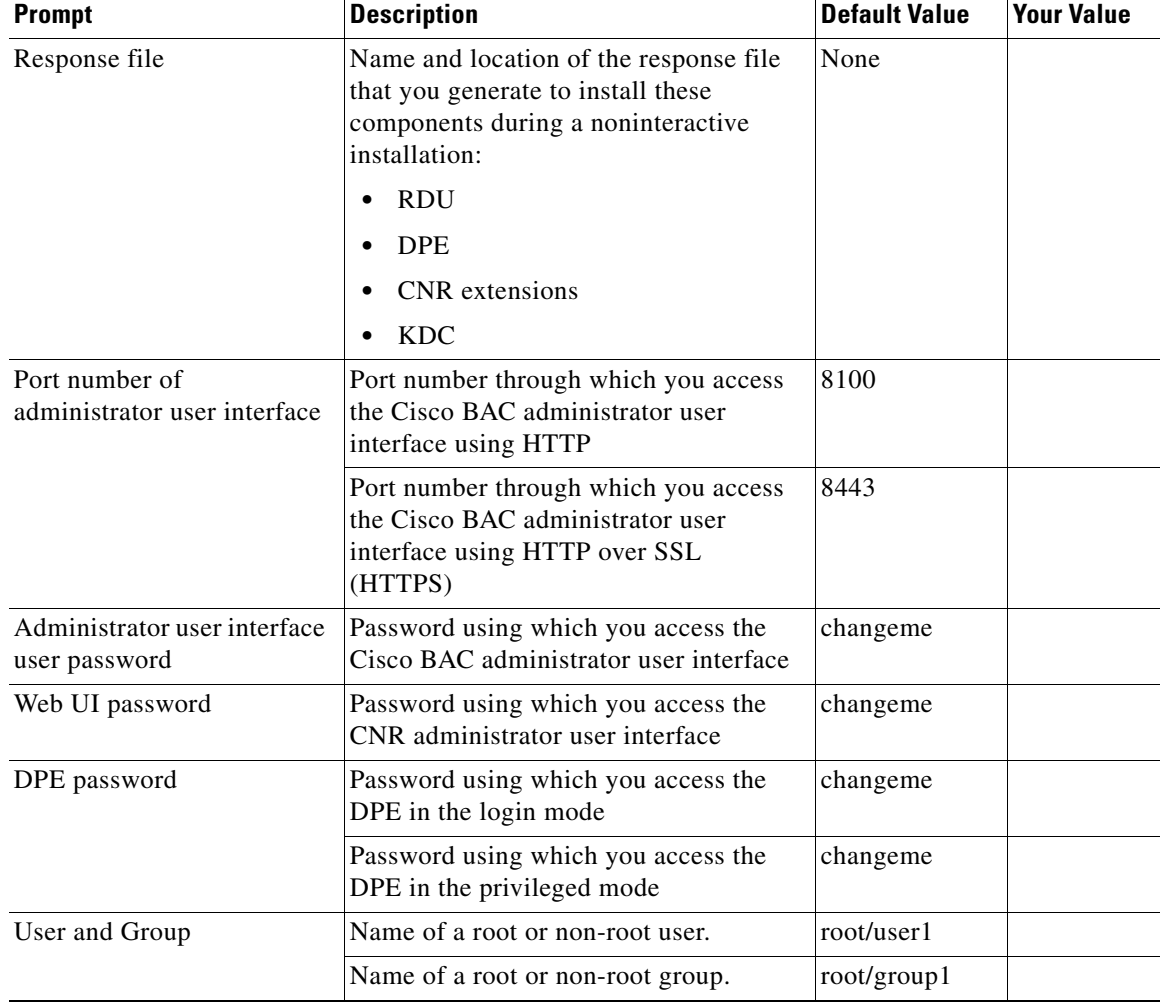

## *Table B-1 Cisco BAC Installation Parameters (continued)*

**College**